#### **Printer Control (2022)**

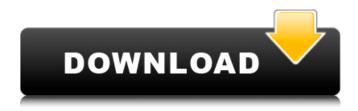

## Printer Control Crack+ (LifeTime) Activation Code Free Download [Win/Mac]

The AIMA Version: Version 0.1 – September 9, 2001 Version 0.2 – January 13, 2002 Changes to printer control include: 1. Control and Reports: 1. AIMA gives the user the ability to control a printer via the console. All print jobs are queued on the print queue of the default host. Print jobs are stopped by pausing or killing the host. 3. Scripts: 1. The ability to run any script as the "interpreter" instead of a console application. This enables you to easily create your own scripts that do special things to the printer. 2. Printing from a file is now possible. 3. Print job reports have been changed to include the newly-added "interpreter name". This now allows you to specify the script or console application to be used in order to stop/resume a print job. 4. The new Main Menu: See screenshot: 1. File Menu: 1. Import csv/txt files: Use the csv/txt import button to import any file you want. Select a file and click "Add" to add the file to the printer queue (print jobs are automatically stopped when the file is printed). Click the "Import" button to run a csv/txt parser on the file. 2. Output (or Save): 1. The Print Dialog box has been replaced with the Output/Save (or "Print") dialog box. 2. The file chooser is now used to open the Output/Save (or "Print") dialog box. 3. The file chooser is not used to open the Print Dialog box. 4. Output/Save (or "Print"): 1. Open the Output/Save (or "Print") dialog box. 2. "Print Now": 2. "Cancel": 4. "Print": 1. Click "Print" to start the current print job. 2. Click "Print" to start a print job with default settings (the ones specified in the AIMA Console's printer control settings). 5. "Close

## Printer Control License Keygen Free Download For PC [Updated-2022]

Printer Control Crack and Spawn Tame Printer Control and Spawn Tame is a tool and safe file manager for your game servers, with which you will be able to pause/resume/run/kill server processes as desired. This free software is designed to help you quickly start and stop any of your server processes remotely from the command line, and it is possible to gain more control of a running process by sending signals. If your computer requires an Administrator account, please note that you will need to download and install the software yourself. Software Features: \* Uses advanced SCOMP (Secure Communication Multi-Platform) technology, so you can safely run it even on insecure Windows systems. \* Also works on Linux/Unix-like systems, and various other operating systems. \* Compatible with most text editors such as UltraEdit, Notepad++, and Vim, via the builtin pipe support. \* The tool is very useful for rapid development of your programs with the use of batch files and command-line scripts. \* It has an integrated shell that lets you run scripts and run games without leaving the tool. \* Many options to easily run your server and pause any running process. \* The "Save" function can be used to save all running processes before quitting the tool. \* Various other functions provided by default. Listing of Screenshots: Features: \* Runs all the instances of the game from the same (or different) path. \* You can easily start, pause, and resume any process in the current session (or all other existing sessions) and from any other path. \* You can easily restart multiple processes in a single session (or all other sessions) and from any other path. \* The server can be automatically restarted if it crashes. \* You can easily control the server so that it runs or quits (with or without exit). \* You can easily pause and resume a running server process (if your server supports such a feature). \* You can save all running server processes before quitting. \* Supports command-line arguments. \* Powerful configuration

settings support via a simple and easy-to-use configuration interface. \* Supports multiple server profiles (if your server supports such a feature). Software Requirements: \* Open source. \* Freeware. \* Open-ended license. \* Free for personal use, education, and research only. \* Uncompress 09e8f5149f

### Printer Control Crack+ Download [Win/Mac] [Latest] 2022

1. Support all kinds of printers, such as HP LaserJet, Brother, Canon, Epson, Dell, Xerox, Samsung, Lexmark, Mode, Kyocera and Colorjet. 2. The control software is lightweight and fast, which will effectively improve the efficiency of printing. 3. It is compatible with Windows 2000, XP, Vista, 7, 8, and ME. 4. The Control software is designed for Microsoft Windows. The application can pause, stop, start, cancel and resume printing all at one time with its functions. By dragging the mouse the printing process can be controlled. Use your computer's system tray icon to pause, stop, start, cancel and resume printing. You can also use the keyboard shortcut keys Ctrl+Shift+P/Esc to pause, Ctrl+Shift+P/Esc to start, Ctrl+Shift+P/Esc to cancel, Ctrl+Shift+P/Esc +A to resume. If the printer is USB connection, then the driver will be installed automatically. There are many printers compatible with this software. Features 1. Support all kinds of printers, such as HP LaserJet, Brother, Canon, Epson, Dell, Xerox, Samsung, Lexmark, Mode, Kyocera and Colorjet. 2. The control software is lightweight and fast, which will effectively improve the efficiency of printing. 3. It is compatible with Windows 2000, XP, Vista, 7, 8, and ME. 4. The Control software is designed for Microsoft Windows. 5. Support MFC (Microsoft Foundation Classes). 6. Support JABberWocky. 7. Support Google Talk. 8. Support other protocols and resources such as PTT (Push to Talk), PPP (Point to Point Protocol), and more. 8. The application can pause, stop, start, cancel and resume printing all at one time with its functions. 9. Drag the mouse control for the printing. 10. Support standard functions (pause, stop, start, cancel) and customize functions (pause, resume, cancel, resume) for printing. 11. The application supports printing a single document and printing multiple documents in one time. 12. The application can be used to print local and shared files. 13. Support documents sharing, printing network and LAN. 14. The application allows you to

#### What's New in the Printer Control?

A game is installed in a machine. The print job queue is cleared. A batchfile is run on the machine. It removes any printer print jobs and pauses printing. A second batchfile will start the game, print the results and clear the print jobs. The second batchfile stops printing. Resume printing in step 2. NOTE: In the config file an option "launchedg ame" is mandatory. Start Printer Control by double-clicking on the Printer Control icon in the tray. The config file (by default in the ~/.Printer Control directory) is read when Printer Control is loaded. The config file shows 3 sections: General Settings for how Printer Control looks and works. Printing Settings for printing. Log Settings for logs. The config file could be edited, but it is recommended to leave it untouched. The config file contains the following sections: general The General section contains the following options: id The printer's ID host The hostname or IP address of the printer. print\_protocol The printing protocol (such as IPP) that is used to print. The default is 'local' which means using the settings on the computer that is printing. The other option is remote' which means using the settings of the printer. launched\_game Set this option to the name of the game that is going to be run. This config file will only be used if the "Game" entry in the "Settings" section is set to "local". If you don't want the game to be started, set this to "none". config Printer Control will read some default data from the config file. In the default config file the following entries are defined: Game This is the entry in the config file that controls which game will be run. It has 3 options: local The game will be run normally, remote The game will be run using the printer settings instead of the computer settings. none This option will prevent the game being started. Stats This is an optional option. It is set to "1" by default to save a little memory. log\_dir The directory where the printer control logs will be stored. log\_

# **System Requirements:**

Compatible with all systems and versions of Dark Souls II on PC. Please note that if you previously played Dark Souls II on the PC, you will need to re-download the game. The online network feature requires a broadband connection. We recommend that your system meet the following minimum requirements. OS: Windows 7, 8, 10 Processor: Intel i3-530 or AMD equivalent Memory: 4 GB RAM Graphics: Intel HD Graphics 4000 (NVIDIA GTX 750, AMD Radeon HD 7850 equivalent) Hard

#### Related links:

http://www.apunkagames.best/?p=8136

 $\frac{https://www.an.uy/upload/files/2022/06/hQH8uDuBmBA6QMWhmg1n\ 07\ e9d208e04c557f1712767cccbac265c5\ file.pdf}{https://snkrslab.mx/wp-content/uploads/2022/06/lemfarr.pdf}$ 

https://ahlihouse.com/wp-content/uploads/2022/06/Batch Compiler.pdf

https://waappitalk.com/upload/files/2022/06/QDZ9Bqb9pWJfwHW5zyxo 07\_e9d208e04c557f1712767cccbac265c5\_file.pdf

 $\underline{https://theangelic connections.com/symmetric ds-pro-crack-win-mac/}$ 

 $\frac{https://konnektion.com/advert/trojan-startpage-aabi-removal-tool-crack-activation-code-with-keygen-free-3264bit-latest-2022/http://sehatmudaalami65.com/?p=6499$ 

http://ekhayaonline.com/?p=7292

https://herbariovaa.org/checklists/checklist.php?clid=20826

http://wp2-wimeta.de/server-cluster-recovery-utility-crack-free-winmac/

https://www.sernecportal.org/portal/checklists/checklist.php?clid=69531

https://redlandsandareabuzz.com/bigtype-crack/

https://www.rebilife.com/wp-content/uploads/2022/06/The ESA ESO NASA Photoshop FITS Liberator.pdf

https://www.swbiodiversity.org/seinet/checklists/checklist.php?clid=69530

https://jobavenue.net/?p=7947

https://beautyprosnearme.com/pulover-039s-macro-creator-5-0-3-crack-with-key-free-download-win-mac-updated/

https://airbrushinformation.net/wp-content/uploads/2022/06/Easv File Encryptor.pdf

https://islandcremations.com/wp-content/uploads/2022/06/Caret For Chrome Crack With License Key March2022.pdf

https://bryophyteportal.org/portal/checklists/checklist.php?clid=12715